# Package 'march'

November 26, 2020

<span id="page-0-0"></span>Title Markov Chains Description Computation of various Markovian models for categorical data including homogeneous Markov chains of any order, MTD models, Hidden Markov models, and Double Chain Markov Models. Version 3.3.2 Date 2020-11-26 Author Ogier Maitre and Kevin Emery, with contributions from Oliver Buschor and Andre Berchtold Maintainer Andre Berchtold <andre.berchtold@unil.ch> **Depends**  $R (= 3.5.0)$ Imports methods License GPL-2 LazyData true RoxygenNote 7.1.1 Encoding UTF-8 Repository CRAN Repository/R-Forge/Project march Repository/R-Forge/Revision 152 Repository/R-Forge/DateTimeStamp 2020-11-26 14:25:15 Date/Publication 2020-11-26 15:40:02 UTC NeedsCompilation no

# R topics documented:

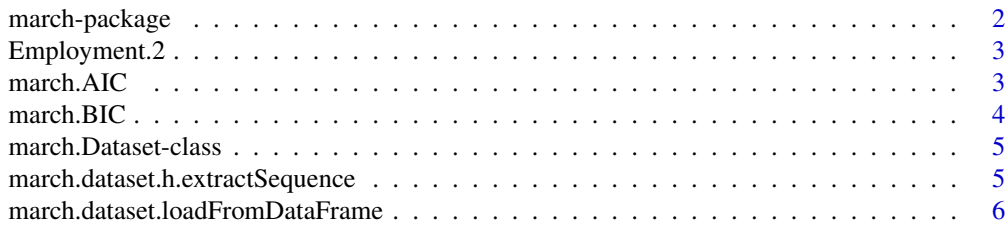

<span id="page-1-0"></span>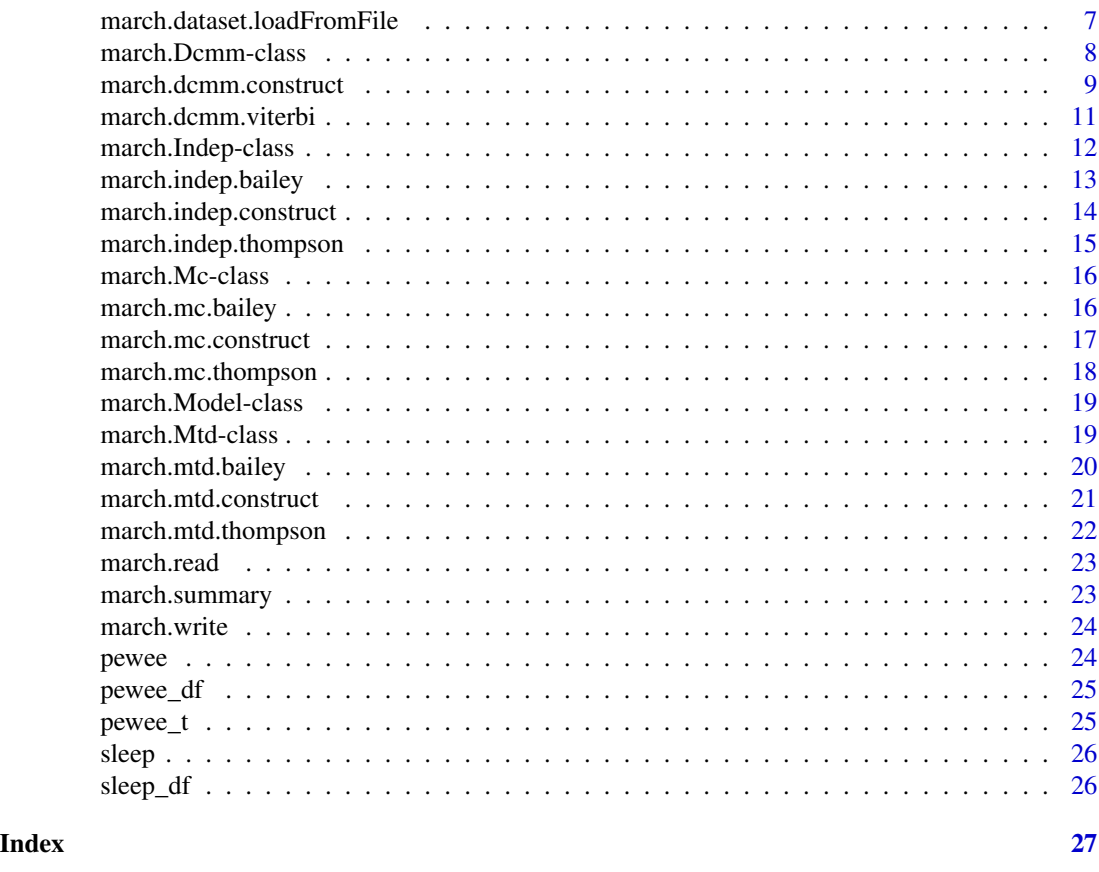

march-package *Computation of Markovian models for categorical data*

# Description

This package is dedicated to the computation of various Markovian models for categorical data including the independence model, homogeneous Markov chains of any order, the Mixture Transition Distribution (MTD) model for the approximation of high-order homogeneous Markov chains, Hidden Markov Models (HMMs) and Double Chain Markov Models (DCMMs).

# Author(s)

Ogier Maitre and Kevin Emery, with contributions from Oliver Buschor and Andre Berchtold

# References

Berchtold A, Raftery AE (2002) The Mixture Transition Distribution Model for High-Order Markov Chains and Non-Gaussian Time-Series. *Statistical Science* 17(3), 328-356.

Berchtold A (2002) High-order extensions of the Double Chain Markov Model. *Stochastic Models* 18, 193-227.

# <span id="page-2-0"></span>Employment.2 3

#### See Also

[march.Model-class](#page-18-1), [march.Dataset-class](#page-4-1).

Employment.2 *Employment status in two categories (march dataset format)*

#### Description

This dataset contains 845 sequences of 13 observations of a categorical variable representing the professional status categorized into 2 categories: 1="Full time employee", 2="Other situation". The first observation of each sequence corresponds to the situation of the respondent at age 20, and then following data were observed each two years, the last observation corresponding to the situation at age 44. In addition, two covariates are also provided in the dataset. The first one is a fixed covariate representing gender (1="Female", 2="Male"), and the second one is a time varying covariate representing the health status (1="Good", 2="Bad").

#### Usage

data(Employment.2)

#### Format

A march dataset.

#### Source

Swiss Household Panel

#### References

Tillmann, R., Voorpostel, M., Antal, E., Kuhn, U., Lebert, F., Ryser, V.A., Lipps, O., and Wernli, B. (2016). The Swiss Household Panel Study: Observing social change since 1999. Longitudinal and Life Course Studies, 7(1):64-78.

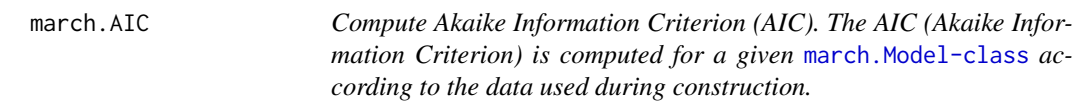

#### Description

Compute Akaike Information Criterion (AIC).

The AIC (Akaike Information Criterion) is computed for a given [march.Model-class](#page-18-1) according to the data used during construction.

#### Usage

```
march.AIC(model)
```
#### Arguments

model The model for which the AIC has to be computed.

# Value

The number of parameters of the given model and its AIC.

# Author(s)

Ogier Maitre

# Examples

indepModel <- march.indep.construct(pewee) march.AIC(indepModel)

march.BIC *Compute Bayesian Information Criterion (BIC).*

#### Description

The BIC (Bayesian Information Criterion) is computed for a given [march.Model-class](#page-18-1) according to the data used during construction.

# Usage

march.BIC(model)

# Arguments

model The model for which the BIC has to be computed.

# Value

The number of parameters of the given model and its BIC.

### Author(s)

Ogier Maitre

# Examples

indepModel <- march.indep.construct(pewee) march.BIC(indepModel)

<span id="page-3-0"></span>

<span id="page-4-1"></span><span id="page-4-0"></span>march.Dataset-class *Dataset for march package.*

#### Description

This class contains several discrete-valued time series, in a dataset. It contains for each sequence, its length and weights.

#### Details

The internal representation uses factor-like representation. The integer values correspond to the words stored into the dictionary vector. Therefor, they are in the interval [1,K].

@section Slots:

yRaw: A matrix of [character](#page-0-0) string, describing the content of the original dataset or file, if any.

- y: A list of vector of [integer](#page-0-0) representing the each discrete-valued time series of the dataset, as can be used by the models.
- T: A vector of [integer](#page-0-0) values representing the length of each sequence.

weights: A vector of [numeric](#page-0-0) values representing the weight of each sequence.

- K: A [integer](#page-0-0) value representing the number of possible ouput and the number of words stored into the dictionary.
- N: A [integer](#page-0-0) value representing the number of sequence.
- Dictionary: A vector of [character](#page-0-0) string representing the translation between the yRaw and y data. Each character string is stored according to the integer which represents it into y.
- cov: A matrix of [integer](#page-0-0) representing the covariates.

Kcov: A vector of [integer](#page-0-0) representing the number of possible output for each covariate.

Ncov: A [integer](#page-0-0) value representing the number of covariates.

@seealso [march.dataset.loadFromFile](#page-6-1), [march.dataset.loadFromDataFrame](#page-5-1) @author Ogier Maitre

march.dataset.h.extractSequence

*Extract a sequence from a dataset.*

# **Description**

Extract a sequence from a dataset.

#### Usage

march.dataset.h.extractSequence(y, i)

#### <span id="page-5-0"></span>Arguments

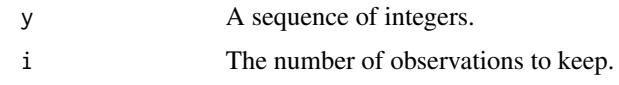

# Author(s)

Ogier Maitre

<span id="page-5-1"></span>march.dataset.loadFromDataFrame

*Construct a dataset from a data.frame or a matrix.*

#### Description

The function creates a [march.Dataset-class](#page-4-1) from a *dataframe* or a *matrix*, where each row (resp. column) represents an independent data series when *MARGIN* is 2 (resp. 1).

# Usage

```
march.dataset.loadFromDataFrame(
  dataframe,
  MARGIN = 2,
  weights = NA,
  missingDataRep = NA,
  covariates = NULL
\mathcal{L}
```
# Arguments

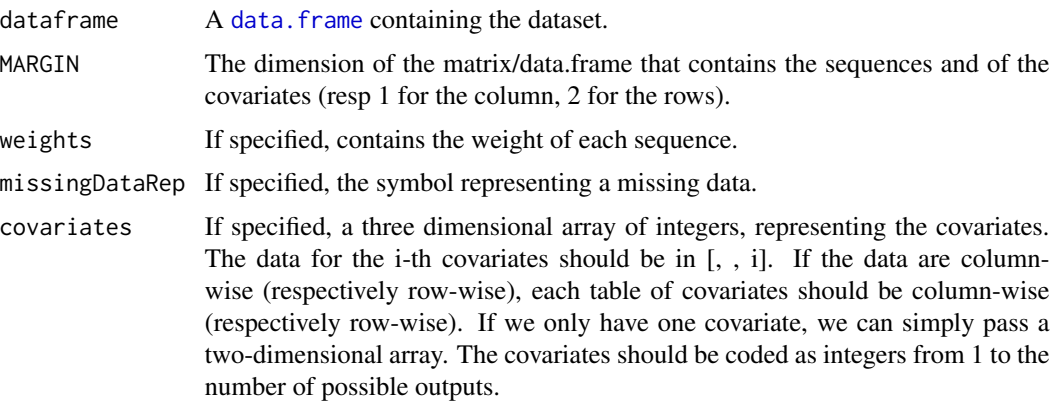

# Value

A [march.Dataset-class](#page-4-1) object containing the data contructed from the matrix or data.frame.

#### <span id="page-6-0"></span>Author(s)

Ogier Maitre

#### Examples

```
# Create a march dataset from the sleep_df dataframe included in the march package.
sleep <- march.dataset.loadFromDataFrame(sleep_df, MARGIN = 2,
                            weights = NA, missingDataRep = NA)
# Each row of sleep_df contains the data for one subject, so MARGIN was set to 2.
# Most of the subjects have been observed during 7 consecutive years,
# but some subjects have been observed for only 5 or 6 years.
# To load only the first 5 observations of each subject:
sleep.5 <- march.dataset.loadFromDataFrame(sleep_df[,1:5], MARGIN = 2 ,
                            weights = NA, missingDataRep = NA)
# The sleep data are not weighted.
# To add a weighting variable taking value 1.5 for the 500 first subjects
# and value 0.5 for the 500 next:
weighting <- rep(1.5,1000)
weighting[501:1000] <- rep(0.5,500)
sleep.w <- march.dataset.loadFromDataFrame(sleep_df, MARGIN = 2,
                           weights = weighting, missingDataRep = NA)
# We add two covariates to the sleep data. The first is the sex of the subject
# (1 for male, 2 for female), and the second is the age range (1 for younger
# than 40, 2 for older than 40). We suppose that the first 250 sequences
# represent men older than 40, the next 250 sequences men younger than 40,
# the next 250 women younger than 40 and the last 250 women older than 40.
# We build the two tables of covariates and bind them together to obtain a
# three dimensional array that can be handled by MARCH.
covariates.sex<-rbind(matrix(1,500,7),matrix(1,500,7))
covariates.age<-rbind(matrix(1,250,7), matrix(2,250,7), matrix(1,250,7),
                    matrix(2,250,7))
covariates<-array(0,c(1000,7,2))
covariates[ , ,1]<-covariates.sex
covariates[ , ,2]<-covariates.age
# We build a MARCH dataset object containing these covariates.
sleep.covariates<-march.dataset.loadFromDataFrame(sleep_df,covariates=covariates)
```
<span id="page-6-1"></span>march.dataset.loadFromFile

*Load a dataset from a file.*

#### **Description**

The function loads a dataset from a text file, where each row (resp. column) represents a data series when *MARGIN* is 2 (resp. 1), using the character *sep* as attribute separator. Each data sequence should be stored in a given column, (resp. row).

#### <span id="page-7-0"></span>Usage

```
march.dataset.loadFromFile(filename, MARGIN = 2, sep = ",", weights = NA)
```
#### Arguments

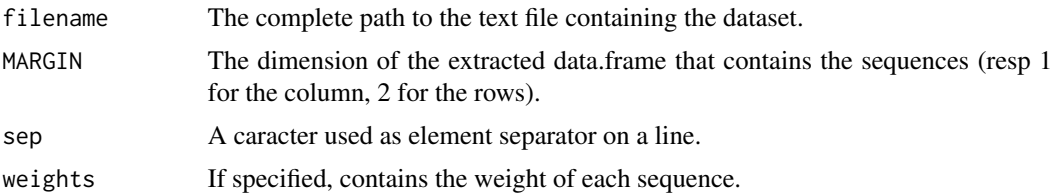

# Value

a [march.Dataset-class](#page-4-1) object containing the data from the file found at *filename*, using separator *sep*.

# Author(s)

Ogier Maitre #'

<span id="page-7-1"></span>march.Dcmm-class *A Double Chain Markov Model (DCMM).*

#### Description

This class describes a Double Chain Markov Model (DCMM) represented by Pi, the probability distributions of the first hidden states; by A, the transition matrix between hidden states; by RB, the transition matrix between sucessive output. march. Dcmm extends [march.Model-class](#page-18-1) class and therefore inherits its slots.

# Details

The model used here is described in :

- Berchtold, A.: The Double Chain Markov Model. Commun. Stat., Theory Methods 28 (1999), pp. 2569-2589
- Berchtold, A.: High-order extensions of the Double Chain Markov Model. Stochastic Models 18 (2002), pp. 193-227.

#### Slots

- Pi: A 3D matrix of [numeric](#page-0-0) representing the probability distribution of the first hidden state.
- A: A matrix of [numeric](#page-0-0) representing the transition matrix between hidden states.
- RB: A 3D matrix of [numeric](#page-0-0) representing the transition matrix between successive output, in a reduced form.
- <span id="page-8-0"></span>M: An [integer](#page-0-0) value representing the number of hidden state.
- orderVC: An [integer](#page-0-0) value representing the order of the visible Markov chain.
- orderHC: An [integer](#page-0-0) value representing the order of the hidden Markov chain.
- Amodel: A vector of [character](#page-0-0) string representing the modeling of the hidden transition matrix (complete, mtd or mtdg)
- Cmodel: A vector of [character](#page-0-0) string representing the modeling of the visible transition matrix (complete, mtd or mtdg)

# See Also

[march.dcmm.construct](#page-8-1), [march.Model-class](#page-18-1).

<span id="page-8-1"></span>march.dcmm.construct *Construct a double chain Markov model (DCMM).*

#### Description

Construct a [march.Dcmm-class](#page-7-1) object, with visible order *orderVC*, hidden order *orderHC* and *M* hidden states, according to a [march.Dataset-class](#page-4-1). The first *maxOrder*-*orderVC* elements of each sequence are truncated in order to return a model which can be compared with other Markovian model of visible order maxOrder. The construction is performed either by an evolutionary algorithm (EA) or by improving an existing DCMM. The EA performs *gen* generations on a population of *popSize* individuals. The EA behaves as a Lamarckian evolutionary algorithm, using a Baum-Welch algorithm as optimization step, running until log-likelihood improvement is less than *stopBw* or for *iterBw* iterations. Finally only the best individual from the population is returned as solution. If a seedModel is provided, the only step executed is the optimization step, parameters related to the EA do not apply in this case.

# Usage

```
march.dcmm.construct(
  y,
  orderHC,
  orderVC,
 M = 2,
  gen = 5,popSize = 4,
  maxOrder = orderVC,
  seedModel = NULL,
  iterBw = 2,
  stopBw = 0.1,
  Amodel = "mtd",
  Cmodel = "mtd",AMCovar = 0,
  CMCovar = 0,
  AConst = FALSE,
```

```
pMut = 0.05,
  pCross = 0.5\mathcal{L}
```
# Arguments

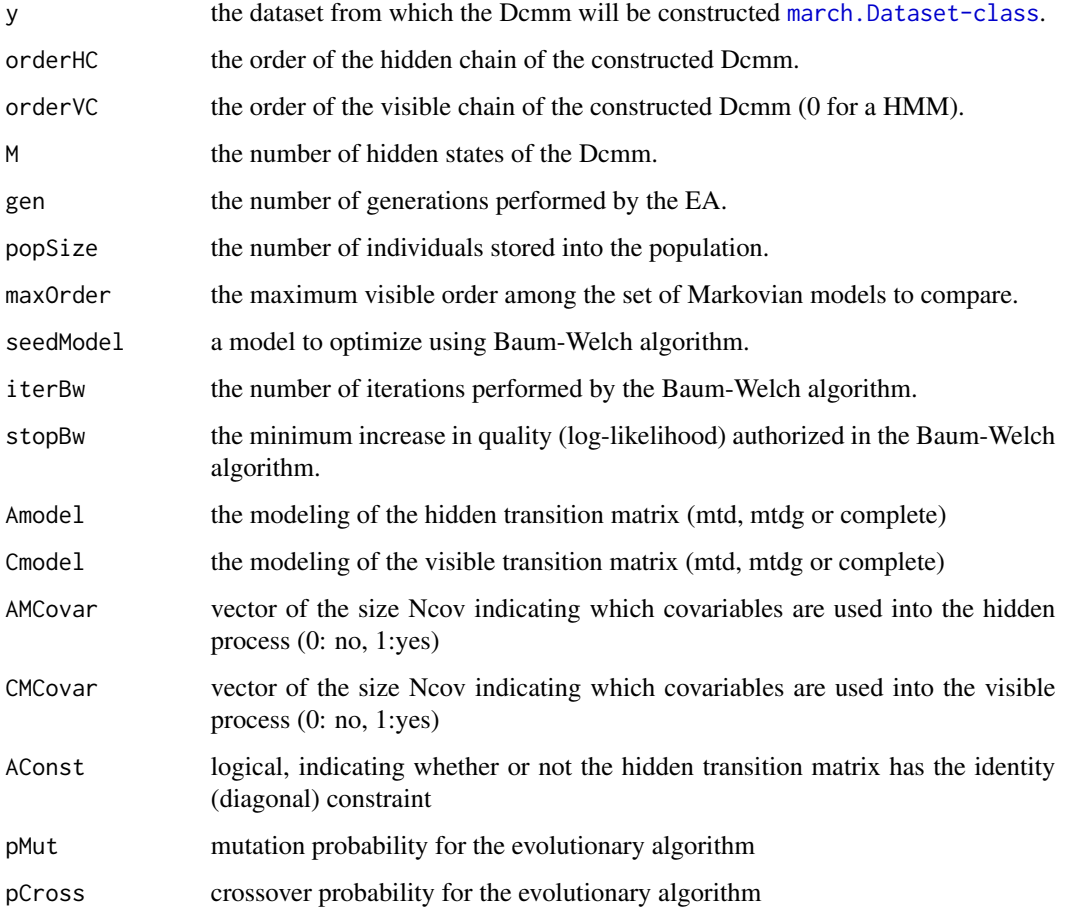

# Value

the best [march.Dcmm-class](#page-7-1) constructed by the EA or the result of the Baum-Welch algorithm on *seedModel*.

# Author(s)

Emery Kevin

# See Also

[march.Dcmm-class](#page-7-1), [march.Model-class](#page-18-1), [march.Dataset-class](#page-4-1).

#### <span id="page-10-0"></span>Examples

```
# Construct a 2 hidden states DCMM for the pewee data
# with hidden order set to 2 and visible order set to 1.
# The estimation procedure uses both the evolutionary algorithm (population size 2,
# one generation) and the Bauw-Welch algorithm (one iteration).
## Not run: march.dcmm.construct(y=pewee,orderHC=2,
                              orderVC=1,M=2,popSize=2,gen=1,iterBw=1,stopBw=0.0001)
# Same as above, but the DCMM is replaced by a HMM (the visible order OrderVC is set to zero).
HMM<-march.dcmm.construct(y=pewee,orderHC=2,orderVC=0,M=2,popSize=2,gen=1,iterBw=1,stopBw=0.0001)
# A first model is computed using both EA and Baum-Welch algorithms.
# The previous model is improved through two rounds of Baum-Welch optimization.
models <- list()
models[[length(models)+1]] <- HMM
models[[length(models)+1]] <- march.dcmm.construct(y=pewee,seedModel=models[[1]],
                                                   orderVC=0,iterBw=10,stopBw=0.001)
models[[length(models)+1]] <- march.dcmm.construct(y=pewee,seedModel=models[[2]],
                                                   orderVC=0,iterBw=10,stopBw=0.0001)
# Show performance indicators (ll, number of independent parameters,
# BIC and AIC) for all computed models.
#r <- do.call(rbind,lapply(models,march.summary))
#print(r)
```
# Construct a three hidden states, first-order HMM (hence OrderVC=0) for the sleep data. # By setting gen=1 and popSize=1, the estimation procedure uses only the Baum-Welch algorithm. HMM <- march.dcmm.construct(pewee,orderHC=1,orderVC=0,M=2,gen=1,popSize=1,iterBw=10,stopBw=0.0001) ## End(Not run)

march.dcmm.viterbi *Viterbi algorithm for a DCMM model.*

### Description

Viterbi algorithm for a DCMM model.

#### Usage

```
march.dcmm.viterbi(d)
```
# Arguments

d The [march.Dcmm-class](#page-7-1) on which to compute the most likely sequences of hidden states.

## <span id="page-11-0"></span>Value

A list of vectors containing the most likely sequences of hidden states, considering the given model for each sequence of the given dataset.

#### Author(s)

Kevin Emery

#### Examples

```
set.seed(327)
# Computation of a DCMM model
## Not run: model <- march.dcmm.construct(y=pewee,orderHC=1,orderVC=1,M=2,popSize=1,gen=1)
# Extraction of the best sequence of hidden states using the Viterbi algorithm.
bestSeq <- march.dcmm.viterbi(model)
print(bestSeq)
## End(Not run)
```
<span id="page-11-1"></span>march.Indep-class *An independence model.*

#### Description

This class describes an independence model, represented by the probability distribution *indP* of each event and the number of data used to compute each member of the probability distribution. march.Indep inherits from [march.Model-class](#page-18-1) and therefore inherits its slots.

# Slots

indP: A vector of [numeric](#page-0-0) representing the model probability distribution.

indC: A vector of [integer](#page-0-0) representing the number of data used to compute each member of the probability distribution.

# See Also

[march.indep.construct](#page-13-1), [march.Model-class](#page-18-1).

<span id="page-12-0"></span>march.indep.bailey *Bailey Confidence Intervals for an Independence model.*

# Description

Compute the confidence intervals using Bailey's formula on a march.Indep object. See Bailey BJR (1980) Large sample simultaneous confidence intervals for the multinomial probabilities based ontransformation of the cell frequencies, Technometrics 22:583–589, for details.

# Usage

march.indep.bailey(object, alpha)

#### Arguments

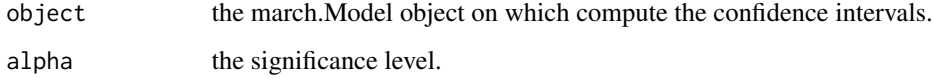

# Value

A list of half-length confidence intervals for each probability of the independence model.

# Author(s)

Berchtold André

```
# Compute the independence model for the pewee data.
Indep <- march.indep.construct(pewee)
# Display the model
print(Indep)
# Compute the half-length 95% confidence interval for each element of the distribution.
march.indep.bailey(Indep,alpha=0.05)
# Compute a second-order MTDg model for the pewee data.
MTD2g <- march.mtd.construct(pewee,2,mtdg=TRUE)
# Display the model
print(MTD2g)
# Compute the half-length 95% confidence interval for all parameters
# of the MTD2g model.
march.mtd.bailey(MTD2g,alpha=0.05)
```
<span id="page-13-1"></span><span id="page-13-0"></span>march.indep.construct *Construct an independence model (zero-order Markov chain).*

#### Description

Construct a [march.Indep-class](#page-11-1) model from a given [march.Dataset-class](#page-4-1), the first *maxOrder* elements of each sequence being truncated in order to return a model which can be compared with other Markovian models of visible order maxOrder.

#### Usage

```
march.indep.construct(y, maxOrder = 0)
```
# Arguments

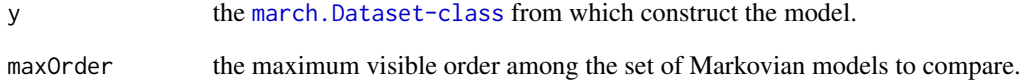

# Value

The [march.Indep-class](#page-11-1) constructed using dataset y and maxOrder.

# Author(s)

Ogier Maitre

# See Also

[march.Indep-class](#page-11-1), [march.Model-class](#page-18-1), [march.Dataset-class](#page-4-1).

```
# Build an independance model from the pewee data set.
model <- march.indep.construct(pewee)
print(model)
```
<span id="page-14-0"></span>march.indep.thompson *Thompson Confidence Intervals for an Independence model.*

# Description

Compute the confidence intervals using Thompson's formula on a march.Indep object. See Thompson SK (1987) Sample size for estimating multinomial proportions, American Statistician 41:42-46, for details.

#### Usage

march.indep.thompson(object, alpha)

#### Arguments

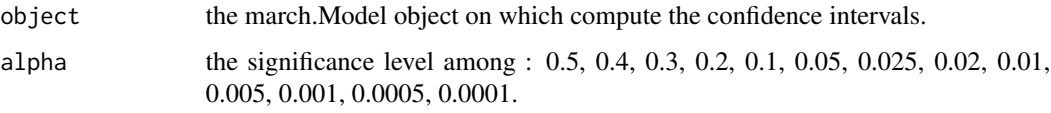

# Value

A list of half-length confidence intervals for each probability of the independence model.

#### Author(s)

Ogier Maitre, Kevin Emery

```
# Compute a first-order homogeneous Markov Chain for the pewee data.
MC1 <- march.mc.construct(pewee, 1)
# Display the transition matrix
print(MC1@RC)
# Compute the half-length 95% confidence interval for each row of the transition matrix.
march.mc.thompson(MC1,alpha=0.05)
# Compute a third-order MTD model for the pewee data.
MTD3 <- march.mtd.construct(pewee,3)
# Display the model
print(MTD3)
# Compute the half-length 95% confidence interval for the vector of lags
# and for each row of the transition matrix.
march.mtd.thompson(MTD3,alpha=0.05)
```
<span id="page-15-1"></span><span id="page-15-0"></span>

#### Description

This class describes a Markov chain of order *order*, represented by matricess RC (transition matrix in reduced form) and RT (number of data points used to compute each transition). march.Mc extends [march.Model-class](#page-18-1) class and therefore inherits its slots.

# **Slots**

- RC: A matrix of [numeric](#page-0-0) representing the reduced form of the transition matrix of the current Markov Chain.
- order: An [integer](#page-0-0) representing the order of the current Markov Chain.
- RT: A matrix of [integer](#page-0-0) representing the number of sample used to compute each transition row of the current RC matrix.

#### See Also

[march.mc.construct](#page-16-1), [march.Model-class](#page-18-1).

march.mc.bailey *Bailey Confidence Intervals for a Markov chain.*

# Description

Compute the confidence intervals using Bailey's formula on a march.Mc object. See Bailey BJR (1980) Large sample simultaneous confidence intervals for the multinomial probabilities based ontransformation of the cell frequencies, Technometrics 22:583–589, for details.

#### Usage

```
march.mc.bailey(object, alpha)
```
#### Arguments

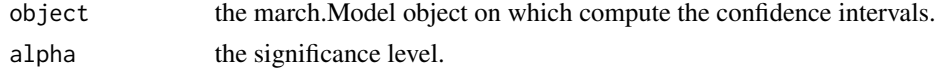

# Value

A list of half-length confidence intervals for each probability distribution of the Markov chain.

#### Author(s)

Berchtold André

# <span id="page-16-0"></span>march.mc.construct 17

#### Examples

```
# Compute the independence model for the pewee data.
Indep <- march.indep.construct(pewee)
# Display the model
print(Indep)
# Compute the half-length 95% confidence interval for each element of the distribution.
march.indep.bailey(Indep,alpha=0.05)
# Compute a second-order MTDg model for the pewee data.
MTD2g <- march.mtd.construct(pewee,2,mtdg=TRUE)
# Display the model
print(MTD2g)
# Compute the half-length 95% confidence interval for all parameters
# of the MTD2g model.
march.mtd.bailey(MTD2g,alpha=0.05)
```
<span id="page-16-1"></span>march.mc.construct *Construct an homogeneous Markov Chain.*

#### Description

A [march.Mc-class](#page-15-1) object of order *order* is constructed from the dataset *y*. The first maxOrderorder elements of each sequence of the dataset are truncated in order to return a model which can be compared with other Markovian models of visible order maxOrder.

#### Usage

march.mc.construct(y, order, maxOrder = order)

#### **Arguments**

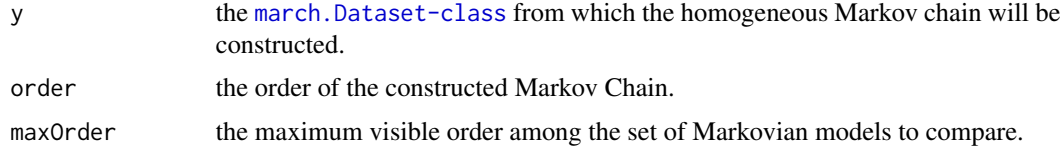

#### Value

the [march.Mc-class](#page-15-1) of order *order* constructed *w.r.t* the dataset *y* and maxOrder.

#### Author(s)

Ogier Maitre

# See Also

[march.Mc-class](#page-15-1), [march.Model-class](#page-18-1), [march.Dataset-class](#page-4-1).

#### Examples

```
# pewee dataset is a data object of the march package in march.Dataset class format.
model <- march.mc.construct(pewee,2)
```
# print the reduced form of the transition matrix of the Markovian Model. print(model@RC)

march.mc.thompson *Thompson Confidence Intervals for a Markov chain model.*

#### Description

Compute the confidence intervals using Thompson's formula on a march.Mc object. See Thompson SK (1987) Sample size for estimating multinomial proportions, American Statistician 41:42-46, for details.

#### Usage

```
march.mc.thompson(object, alpha)
```
# Arguments

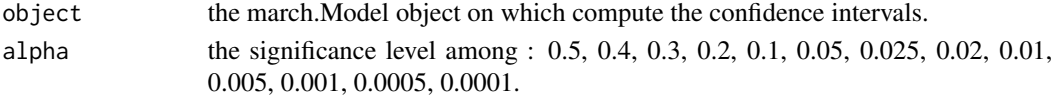

#### Value

A list of half-length confidence intervals for each probability distribution of the Markov chain.

# Author(s)

Ogier Maitre, Kevin Emery

```
# Compute a first-order homogeneous Markov Chain for the pewee data.
MC1 <- march.mc.construct(pewee, 1)
# Display the transition matrix
print(MC1@RC)
# Compute the half-length 95% confidence interval for each row of the transition matrix.
march.mc.thompson(MC1,alpha=0.05)
```

```
# Compute a third-order MTD model for the pewee data.
MTD3 <- march.mtd.construct(pewee,3)
# Display the model
print(MTD3)
# Compute the half-length 95% confidence interval for the vector of lags
# and for each row of the transition matrix.
march.mtd.thompson(MTD3,alpha=0.05)
```
<span id="page-17-0"></span>

<span id="page-18-1"></span><span id="page-18-0"></span>march.Model-class *A basic and virtual march model.*

#### **Description**

This class describe the basic and virtual model, that every model of the package will extend. This is a virtual class, which is not meant to be handled by user directly.

#### See Also

The classes that inherit from march.Model are : [march.Indep-class](#page-11-1), [march.Mc-class](#page-15-1), [march.Mtd-class](#page-18-2), [march.Dcmm-class](#page-7-1).

@section Slots:

ll: A [numeric](#page-0-0) representing the log-likelihood for this model *w.r.t* its construction dataset.

y: The [march.Dataset-class](#page-4-1) used to construct the model.

dsL: A [numeric](#page-0-0) representing the number of sample used to construct the model.

nbZeros: A [numeric](#page-0-0) representing the number of zeros created during model construction.

<span id="page-18-2"></span>march.Mtd-class *A Mixture Transition Distribution (MTD) model.*

#### **Description**

This class describes a Mixture Transition Distribution (MTD) model, represented by its transition matrix Q, its vector phi of lag parameters and its order. march.Mtd extends [march.Model-class](#page-18-1) class and therefore inherits its slots. march.Mtd extends [march.Model-class](#page-18-1) class and therefore inherits its slots.

# **Details**

The model used here is described into :

- Raftery, A. E. A Model for High-Order Markov Chains. JRSS B 47(1985), pp. 528-539.
- Berchtold, A. Estimation in the mixture transition distribution model. Journal of Time Series Analysis, 22 (4) (2001), pp. 379-397

@section Slots:

- Q: A matrix of [numeric](#page-0-0) representing the transition matrix associated with the current MTD model.
- S: A list of matrices of [numeric](#page-0-0) representing the transition matrices between the covariates and the dependent variable
- phi: A vector of [numeric](#page-0-0) representing the vector of lag parameters.
- order: An [integer](#page-0-0) representing the order of the model.

#### See Also

[march.mtd.construct](#page-20-1), [march.Model-class](#page-18-1).

<span id="page-19-0"></span>

# Description

Compute the confidence intervals using Bailey's formula on a march.Mtd object. See Bailey BJR (1980) Large sample simultaneous confidence intervals for the multinomial probabilities based ontransformation of the cell frequencies, Technometrics 22:583–589, for details.

# Usage

march.mtd.bailey(object, alpha)

#### Arguments

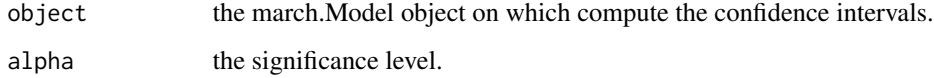

# Value

A list of half-length confidence intervals for each probability distribution of the MTD model.

# Author(s)

Berchtold André

```
# Compute the independence model for the pewee data.
Indep <- march.indep.construct(pewee)
# Display the model
print(Indep)
# Compute the half-length 95% confidence interval for each element of the distribution.
march.indep.bailey(Indep,alpha=0.05)
# Compute a second-order MTDg model for the pewee data.
MTD2g <- march.mtd.construct(pewee,2,mtdg=TRUE)
# Display the model
print(MTD2g)
# Compute the half-length 95% confidence interval for all parameters
# of the MTD2g model.
march.mtd.bailey(MTD2g,alpha=0.05)
```
<span id="page-20-1"></span><span id="page-20-0"></span>march.mtd.construct *Construct a Mixture Transition Distribution (MTD) model.*

# Description

A Mixture Transition Distribution model ([march.Mtd-class](#page-18-2)) object of order *order* is constructed according to a given [march.Dataset-class](#page-4-1) *y*. The first *maxOrder*-*order* elements of each sequence are truncated in order to return a model which can be compared with other Markovian models of visible order maxOrder.

# Usage

```
march.mtd.construct(
 y,
 order,
 maxOrder = order,
 mtdg = FALSE,
 MCovar = 0,
  init = "best",
  deltaStop = 1e-04,
  llstop = 0.01,maxIter = 0,seedModel = NULL
\mathcal{E}
```
# Arguments

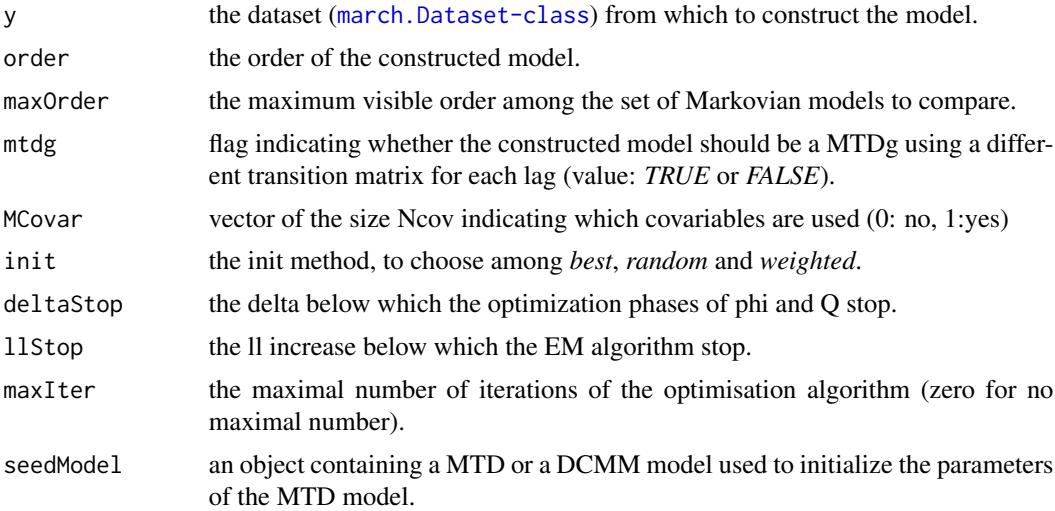

# Author(s)

Ogier Maitre, Kevin Emery, Andre Berchtold

# <span id="page-21-0"></span>See Also

```
march.Mtd-class, march.Model-class, march.Dataset-class.
```
# Examples

print(model)

```
# Build a 4th order MTD model from the pewee data set.
model <- march.mtd.construct(pewee,4)
print(model)
# Build a 3th order MTDg model from the pewee data set.
model <- march.mtd.construct(pewee,3,mtdg=TRUE)
```
march.mtd.thompson *Thompson Confidence Intervals for a MTD model*.

# Description

Compute the confidence intervals using Thompson's formula on a march.Mtd object. See Thompson SK (1987) Sample size for estimating multinomial proportions, American Statistician 41:42-46, for details.

#### Usage

march.mtd.thompson(object, alpha)

#### Arguments

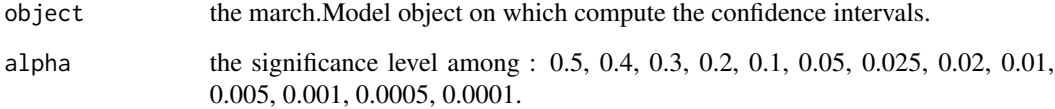

# Value

A list of half-length confidence intervals for each probability distribution of the MTD model.

# Author(s)

Ogier Maitre, Kevin Emery

#### <span id="page-22-0"></span>march.read 23

# Examples

```
# Compute a first-order homogeneous Markov Chain for the pewee data.
MC1 <- march.mc.construct(pewee, 1)
# Display the transition matrix
print(MC1@RC)
# Compute the half-length 95% confidence interval for each row of the transition matrix.
march.mc.thompson(MC1,alpha=0.05)
# Compute a third-order MTD model for the pewee data.
MTD3 <- march.mtd.construct(pewee,3)
# Display the model
print(MTD3)
# Compute the half-length 95% confidence interval for the vector of lags
# and for each row of the transition matrix.
march.mtd.thompson(MTD3,alpha=0.05)
```
march.read *Load a march.Model.*

# Description

Load a march.Model from a file pointed by *filename* and check that the model is valid.

#### Usage

```
march.read(filename)
```
# Arguments

filename the path where load the mode

#### Value

the march.Model contained into the file pointed by filename if it exists and contains a valid model.

march.summary *march.Model Summary.*

# Description

Print key values for the current model.

#### Usage

march.summary(object, ...)

<span id="page-23-0"></span>24 pewee

#### Arguments

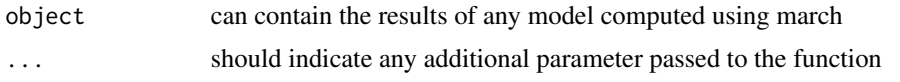

# Author(s)

Ogier Maitre & Andre Berchtold

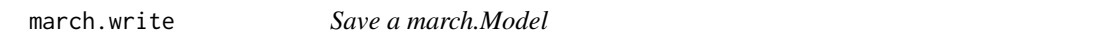

# Description

Save a march.Model into a file pointed by *filename*. The save will fails if the file already exists unless force has been set to TRUE.

# Usage

march.write(filename, object, force = FALSE)

### Arguments

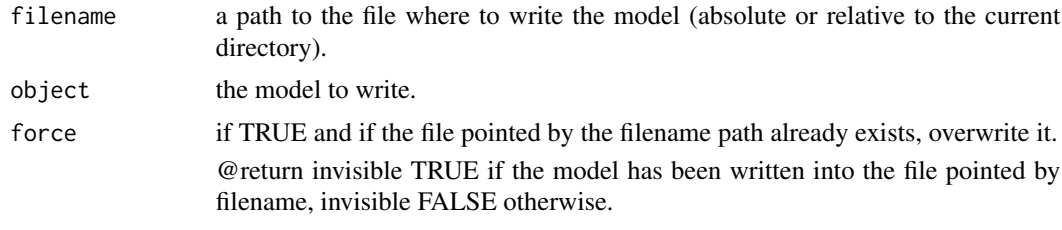

pewee *Song of the Wood Pewee (march dataset format)*

# Description

This dataset contains a sequence of 1327 successive observations of the wood pewee song. This song consists in three different phrases numbered from 1 to 3.

#### Usage

data(pewee)

# Format

A march dataset.

#### <span id="page-24-0"></span>pewee\_df 25

# Source

Craig (1943)

#### References

Craig, W. (1943) *The Song of the Wood Peewee*; University of the State of New York: Albany.

pewee\_df *Song of the Wood Pewee (data frame format)*

### Description

This dataset contains a sequence of 1327 successive observations of the wood pewee song. This song consists in three different phrases numbered from 1 to 3.

#### Usage

data(pewee\_df)

# Format

A data frame.

#### Source

Craig (1943)

# References

Craig, W. (1943) *The Song of the Wood Peewee*; University of the State of New York: Albany.

pewee\_t *Song of the Wood Pewee (text format)*

# Description

This dataset contains a sequence of 1327 successive observations of the wood pewee song. This song consists in three different phrases numbered from 1 to 3.

#### Usage

data(pewee\_t)

# Format

A text file.

# <span id="page-25-0"></span>Source

Craig (1943)

#### References

Craig, W. (1943) *The Song of the Wood Peewee*; University of the State of New York: Albany.

sleep *Sleep disorders (march dataset format)*

# Description

This dataset contains 1000 sequences of 5 to 7 successive observation of the level of sleep disorders. Each sequence corresponds to a different subject. Possible values range from 1 (no disorder at all) to 6 (disturbed sleep each night).

#### Usage

data(sleep)

#### Format

A march dataset.

sleep\_df *Sleep disorders (data frame format)*

# Description

This dataset contains 1000 sequences of 5 to 7 successive observation of the level of sleep disorders. Each sequence corresponds to a different subject. Possible values range from 1 (no disorder at all) to 6 (disturbed sleep each night).

#### Usage

```
data(sleep_df)
```
# Format

A data frame.

# <span id="page-26-0"></span>Index

∗ datasets Employment.2, [3](#page-2-0) pewee, [24](#page-23-0) pewee\_df, [25](#page-24-0) pewee\_t, [25](#page-24-0) sleep, [26](#page-25-0) sleep\_df, [26](#page-25-0) character, *[5](#page-4-0)*, *[9](#page-8-0)* data.frame, *[6](#page-5-0)* Employment.2, [3](#page-2-0) integer, *[5](#page-4-0)*, *[9](#page-8-0)*, *[12](#page-11-0)*, *[16](#page-15-0)*, *[19](#page-18-0)* march *(*march-package*)*, [2](#page-1-0) march-package, [2](#page-1-0) march.AIC, [3](#page-2-0) march.BIC, [4](#page-3-0) march.Dataset-class, [5](#page-4-0) march.dataset.h.extractSequence, [5](#page-4-0) march.dataset.loadFromDataFrame, *[5](#page-4-0)*, [6](#page-5-0) march.dataset.loadFromFile, *[5](#page-4-0)*, [7](#page-6-0) march.Dcmm-class, [8](#page-7-0) march.dcmm.construct, *[9](#page-8-0)*, [9](#page-8-0) march.dcmm.viterbi, [11](#page-10-0) march.Indep-class, [12](#page-11-0) march.indep.bailey, [13](#page-12-0) march.indep.construct, *[12](#page-11-0)*, [14](#page-13-0) march.indep.thompson, [15](#page-14-0) march.Mc-class, [16](#page-15-0) march.mc.bailey, [16](#page-15-0) march.mc.construct, *[16](#page-15-0)*, [17](#page-16-0) march.mc.thompson, [18](#page-17-0) march.Model-class, *[3](#page-2-0)*, [19](#page-18-0) march.Mtd-class, [19](#page-18-0) march.mtd.bailey, [20](#page-19-0) march.mtd.construct, *[19](#page-18-0)*, [21](#page-20-0) march.mtd.thompson, [22](#page-21-0) march.read, [23](#page-22-0)

march.summary, [23](#page-22-0) march.write, [24](#page-23-0) numeric, *[5](#page-4-0)*, *[8](#page-7-0)*, *[12](#page-11-0)*, *[16](#page-15-0)*, *[19](#page-18-0)* pewee, [24](#page-23-0) pewee\_df, [25](#page-24-0) pewee\_t, [25](#page-24-0) sleep, [26](#page-25-0) sleep\_df, [26](#page-25-0)